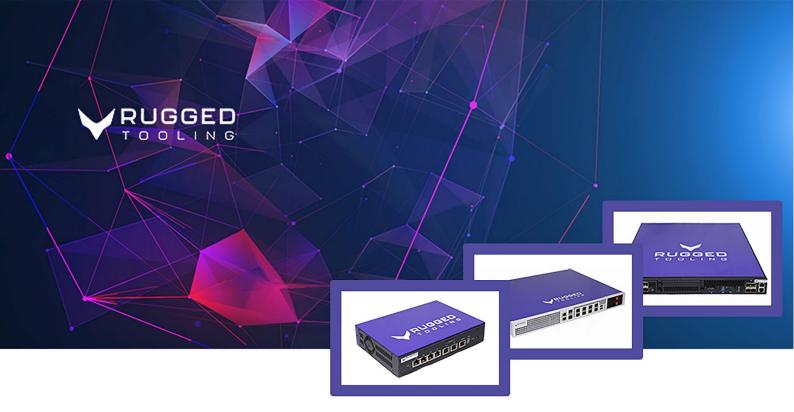

### **PRODUCT DATA SHEET**

# **Rugged deviation emulator (Rude)**

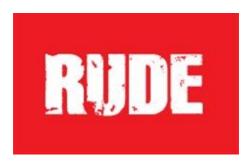

Sure, you can test your network in your lab. But isn't it a bit too optimal for realistic and thorough testing?

## **Rugged deviation emulator**

### Datasheet

### Test quality, security and robustness

New ubiquitous internet and IP based services are launched every day, attracting a growing number of customers. Increasing cyber attack vectors along with the increasing number of connected end user equipment set tremendous pressure on network and service quality, continuity and security. A service that works well in an optimal laboratory network will almost inevitably fail in a live network unless tested properly in advance.

With Rude, it is possible to save time and money by simulating live network conditions before network deployment. Rude provides unique flexibility by allowing you to accurately target the data you want to deviate. You can select any type of data within the packet header or payload and target the modification even to a single bit when necessary.

Rude is suited for

- Ethernet / IP performance testing
- Recovery testing from network challenges
- Security robustness testing
- QoS class simulation and QoE verification
- Network KPI validity testing

# **Emulating live network conditions**

Rude simulates live network conditions by deviating the data passing through it. It is possible to modify any type of traffic within the packet header or payload. Rude offers extremely accurate and flexible packet handling as it does not use any third-party operating system that would cause uncontrolled interruptions. All of the deviations can be applied to a traffic stream on the fly. Rude's operation is based on filtering, deviations and timed rules, as shown in the figure below.

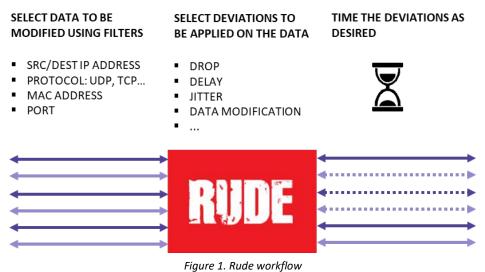

NETWORK ELEMENT

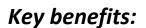

RUDE

 Unique high-speed deviations for massive amounts of data flows

TARGET

SERVICE

- Suitable for security and robustness use cases
- Flexibility to build the test scenarios you need
- Protocol and codec development phase testing
- Emulation of deployment target network
- Provocative testing with e.g. line breaks

### **Traffic profiles**

Rude also includes ready made traffic profiles for various network conditions. The profiles create a realistic network environment in a few simple steps avoiding the detail set-up process.

| Networks    | Variables                                                                    |
|-------------|------------------------------------------------------------------------------|
| 3G network  | Stationary and moving user, low or medium traffic flow and normal, rush hour |
| LTE network | and congested conditions                                                     |
| ITU_T_G1050 | Regional and international well-managed, partially managed and unmanaged     |
|             | networks.                                                                    |

#### **Deviation functions**

Rude offers a combination of deviation functions that can be used to modify traffic to simulate a live network. It is possible to target deviations even to the lowest protocol stack layers. Rude can perform hardware and protocol-specific checksum recalculations to ensure modified packets are not discarded. Rude deviation functions are as listed in the table below. Deviations are executed according to the rules defined by the user.

| Deviation                    | Basic function                                                                                                    | Additional info                                                                                              |
|------------------------------|----------------------------------------------------------------------------------------------------|----------------------------------------------------------------------------------------------------|
| Data hammering               | Fragments IPv4 and IPv6 packets according to<br>user-specified fragment sizes.                                                     | Fragmented packets can be re-<br>ordered, dropped or multiplied.                                             |
| Data content<br>modification | Adds, removes, changes or overwrites data in data headers or payload.                                                              | Target data by defining either protocol<br>header or with user-defined offset<br>from beginning of packet.   |
| Bandwidth<br>limitation      | Limits bandwidth according to user-defined limit. Packets exceeding the limit are dropped.                                         | Limit set as bits per second.<br>User-defined token bucket size.                                             |
| Packet delay                 | Incoming packet is delayed by a user-defined time period.                                                                          | User-defined delay range from 1µs to 60s.                                                                    |
| Jitter                       | Additional feature to delay function. Adds variation to packet delay.                                                              | Normal (Gaussian) and uniform distribution supported.                                                        |
| Packet drop                  | Drops packets according to user-defined settings.                                                                                  | Random, bursts (Gilbert-Elliot model)<br>and constant interval and predefined<br>pattern for drop supported. |
| Line Break                   | Physical line break.                                                                                                    | Global operation within a port pair.                                                                         |
| Packet<br>duplication        | Packet is duplicated.                                                                                                    | Constant and random modes supported.                                                                         |
| Packet<br>reordering         | Holds a packet in Rude memory temporarily and resends it after a user-defined offset.                                              | Constant and random modes supported.                                                                         |
| Packet<br>corruption         | Data replacement with user-defined, random<br>or inverted data or data targeted on the basis<br>of offset from beginning of frame. | Random or constant intervals supported                                                                       |
| Bursty data                  | Incoming traffic is rearranged as traffic bursts.                                                                                  | Bandwidth limit and burst duration specified the user.                                                       |

#### Rude rules with timing feature

A rule is a set of parameters that can be applied to a certain traffic stream. The user can select deviations, and target them to the specific data flow and type at the required time. It is possible to set an individual rule for each data flow, subnet or protocol, while running them all at the same time, and edit the rules on the go.

Filters are used to target the deviations to a specific traffic type or traffic flow. Possible filters include

- src/dst MAC address
- VLAN tags
- MPLS labels

- IP src/dst address
- IP protocol (UDP, TCP, SCTP, ICMP)
- TCP/UDP/SCTP src/dst ports

- GTP tunnel endpoint identifier (TEID)
- VLAN PCP
- IP net mask
- IP DSCP
- TCP/UDP/SCTP port range

- IP address range
- Negation-based filtering
- Port with possibility to filter even or odd ports
- etc.
- Filters can be combined with the operations 'and', 'or' or 'not'. Also, Rude supports the possibility to filter any content on the basis of the offset from the beginning of the packet.

Rules can be timed as needed, either to simulate a gradually degrading network connection or to employ provocative testing by creating a series of line breaks with varying durations and intervals. Examples of modified data are presented in Figure 2. Filtering and timed profiles can be combined to create real life scenarios in the lab.

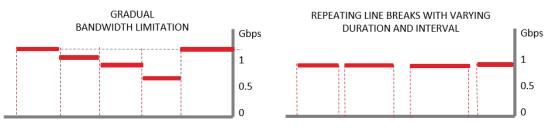

Figure 2. Examples of Rude output data

#### **Statistics**

Both the input data and the modified output data can be analysed using rule-specific statistics for the following counters for incoming data:

- Flow count (the number of incoming flows matching the rule filter)
- Flow rate [flow/s]
- RX & TX packet count
- RX & TX rate [packet/s]
- RX & TX byte count

- RX & TX rate [bits/s]
- RX average packet size
- Drop count
- Drop rate [packets/s]
- RX & TX fragment count
- Count of multiplied fragments

Statistics can be saved to a file as comma-separated values (CSV) for further analysis and processing.

# **Rude test environment**

When using Rude in the basic setup, Rude is set in the System Under Test as the Man-in-the-Middle and data modifications are controlled through GUI, with a PC connected to the control port.

#### Multiple user capability

You can build additional test line capability with Rude's multi-user feature. Each user can control one or more port pairs. The deviations can be set separately for each port pair and they do not interfere with each other. Rude supports up to two parallel GUI users on the same device.

#### **Test automation**

Rude can be integrated into the customer's automated test system using the Command Line Interface (CLI). The CLI interface supports generating multiple CLI instances for multiple users within one port pair. A user can reserve a number of rules into his use, and see statistics for those reserved rules. The rules can be added and removed during the runtime.

The CLI interface can be controlled either manually from the command prompt of the operating system or automatically from the test automation platform scripts. Shell scripts can also be used. Any scripting language supporting exe interface can be used.

# **Technical specifications**

Rude is available in 2 platforms: Blizzard and Breeze. Both platforms offer the same data generation features.

| Physical interfaces      |               |                |                                               |
|--------------------------|---------------|----------------|-----------------------------------------------|
| Interface                | Capacity      | Connector type | Usage                                         |
| 40 GbE optical ports**   | 40 Gb         | QSFP+          | Connection to traffic source and System Under |
|                          |               |                | Test (IN/OUT)                                 |
| 25 GbE optical ports     | 50 Gbps total | SFP+           | Connection to traffic source and System Under |
| 2 port pairs             | 2 x 25 Gbps   |                | Test (IN/OUT)                                 |
| 25 GbE optical ports     | 25 Gb         | SFP+           | Connection to traffic source and System Under |
| 1 port pair              |               |                | Test (IN/OUT)                                 |
| 10 GbE optical ports     | 20 Gbps total | SFP+           | Connection to traffic source and System Under |
| 2 port pairs             | 2 x10 Gb      |                | Test (IN/OUT)                                 |
| 10 GbE optical ports     | 10 Gb         | SFP+           | Connection to traffic source and System Under |
| 1 port pairs             |               |                | Test (IN/OUT)                                 |
| 1 GbE electrical ports * | 1 Gb          | RJ45           | Connection to traffic source and System Under |
|                          |               |                | Test (IN/OUT)                                 |
| Control port             | 1 Gb          | RJ45           | Connection to host PC with GUI or CLI         |

\* Breeze platform \*\* Expected Q2/2021

|                        | Blizzard          | Breeze            |
|------------------------|-------------------|-------------------|
| Mounting               | 1U rack mountable | Portable          |
| Dimensions (W x H x D) | 430 x 44 x 535 mm | 230 x 44 x 140 mm |
| Weight                 | 12.7 kg           | 1.1 kg            |
| Max power consumption  | 550 W             | 40 W              |

| Device pass-through latency |                                      |
|-----------------------------|--------------------------------------|
| 3,6 μs / Blizzard           | in precision measurement environment |
| 9 μs / Breeze               | in precision measurement environment |

| Environment           | Blizzard           | Breeze             |
|-----------------------|--------------------|--------------------|
| Operating temperature | 040 °C / 32104 F   | 040 °C / 32104 F   |
| Storage temperature   | -4085°C / -40185 F | -2070 °C / -4158 F |
| Operating humidity    | 10% to 90% RH      | 5% to 85% RH       |
| Storage humidity      | 5% to 95% RH       | 5% to 95% RH       |

| Safety Certifications / Con | npliance         |
|-----------------------------|------------------|
| EMC/Safety                  | CE/FCC/UL/CB/CCC |

### Supported operating systems

Rude client software is supported in Windows and Linux.

V4.3 Jan 2021

Rugged Tooling Oulu, Finland

sales@ruggedtooling.com

www.ruggedtooling.com